### **Adobe Photoshop CC 2014 Crack + Serial Number Free X64 (2022)**

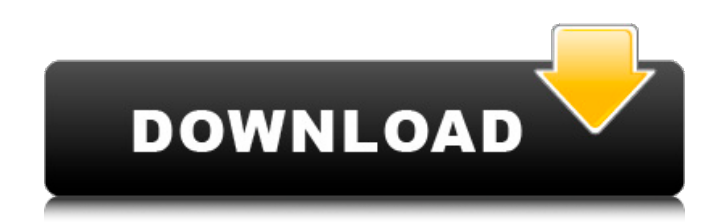

## **Adobe Photoshop CC 2014 With Serial Key X64 [March-2022]**

Photoshop doesn't run on any operating system but is used primarily on Windows operating systems. More than a year after the release of Photoshop 7, version 8 was released. Photoshop 8 features a clean interface, powerful tools, and easy-to-use options. Photoshop 8.0 was released in 1999. Version 9 of Photoshop, released in 2001, was actually the first release of the latest version of the product to support the Macintosh. Photoshop CS introduced major changes to the interface and editing tools in early releases. This version was released in 2003 as Photoshop 7.0 CS. The main development, and success of the program, has come from new Photoshop releases. Photoshop CS3 was released in October of 2005. The latest version, Photoshop CS6, was released in September of 2014. Finding Out More About Photoshop In this section, we take a look at some of the additional functions you can use with Photoshop. We give you some tips on how to start learning more about the program and start using Photoshop effectively. Getting a grip on how Photoshop works Photoshop is a software tool designed to work with both raster and vector images. The industry standard for web design is to use the Adobe Photoshop format, which is raster-based. When you design a web page, you make it as a raster image. Raster images are what used to be called raster graphics. An image from a camera or scanner is converted to an raster image. An image drawn in a graphics program such as Adobe Illustrator is saved as a vector image. A vector image is where elements are drawn with lines and shapes that are saved as shapes. There is no specific file format for a vector image. A vector image is a very smart kind of image. You can resize it to any size. You can move it around and edit it. You can cut it up, merge it into another image, and drop it onto another image. You can paste it into a print design, and you don't have to worry about what size the print will come out at. You can easily convert a vector image into a bitmap image if you need to. However, you should be careful when you do this because it can become unaligned with the rest of your document. If you need to edit a big image and it's stored as a raster image, be sure to make copies of that image first. Creating your first raster image

### **Adobe Photoshop CC 2014 Free**

Install Photoshop Elements Go to Adobe Photoshop Elements and click on the "Free" option in the upper right corner of the screen Click on the "Free" button to enter the trial version of the program and click on the following link to continue: Final step: click on the next button and download the product Just download the installation file for your operating system (Mac, Windows or Linux) Leave the default settings in Photoshop Elements – if asked, click on "Keep" When the installation is

complete, start Photoshop Elements. Download Photoshop Elements First you should have the program's installer file. You can download it from the link below: The installer file is not named Adobe Photoshop Elements or anything like that. If you have problems downloading it or your computer doesn't recognize it, simply download it from an alternative link. You can also use the 32-bit and 64-bit version of the installer Make sure to select the correct version of the program before completing the installation. After you complete the installation, Photoshop Elements should open, as shown in the image below: Use Photoshop Elements It will show you three buttons on the left of your screen: Save Click on the Save button and the program will save all the changes you made on your image. Click on the Save button and the program will save all the changes you made on your image. Open Click on the Open button and the program will use the last image you opened. Click on the Open button and the program will use the last image you opened. You should be able to do everything you can on Photoshop with Photoshop Elements. That means you can resize images, create new ones and apply many image effects like cropping, adding text, applying filters, and so on. Depending on the effect you apply, you may also be able to do a few advanced edits that you can do in Photoshop. That means you can sharpen your image or make it grayscale. Clicking the Undo button will allow you to undo your last action. If you make an error and you don't see the Undo option on the menu, click on the menu (the second icon from the top). From the menu, click on Edit or click on the "Edit menu". Depending on how much editing you have done, you may find it more convenient to use the Edit menu 388ed7b0c7

# **Adobe Photoshop CC 2014 Crack Free Download [Updated] 2022**

Elizabeth Montgomery (coach) Elizabeth Montgomery (born c. 1940) is an American former collegiate and Olympic basketball coach. Career Montgomery played college basketball at the University of Mississippi (Ole Miss) in 1964 and was named the Southeastern Conference (SEC) women's basketball player of the year. She was inducted into the Ole Miss Women's Basketball Hall of Fame in 1999. Montgomery was hired as head coach at Southwest Missouri State University in 1969, and led the Indians to a Division II national championship in her only season as head coach. Montgomery was hired as head coach at Marshall University in 1973. She served two stints as head coach, until her resignation in 1986 and until 1988. Montgomery was hired as head coach at Middle Tennessee State University. She led the Blue Raiders to seven consecutive NCAA Tournament berths from 1992 to 1998. After retiring from coaching, Montgomery served as the head coach of the WNBA's Los Angeles Sparks, from 1999 to 2003, before being hired as the head coach of the Drexel Dragons women's basketball team. Montgomery was fired at the conclusion of the 2011–12 season. Head coaching record References Category:Living people Category:American women's basketball coaches Category:Basketball coaches from Pennsylvania Category:Charleston Southern Buccaneers women's basketball coaches Category:High school basketball coaches in the United States Category:Junior college women's basketball coaches in the United States Category:Marshall Thundering Herd women's basketball coaches Category:Ole Miss Rebels women's basketball coaches Category:People from Allegheny County, Pennsylvania Category:Southwest Missouri State Bearcats women's basketball coaches Category:Sportspeople from Philadelphia Category:University of Mississippi alumni Category:Women's Basketball Hall of Fame inductees Category:Year of birth missing (living people)"Houra 50. Kahlet: 30. Kunlun: 20. Hua fen: 20. Guo fen: 15. Duo fen: 15. Chong xing: 10. Kou chan xing: 10. Jun chan xing: 10. Zhi han." (30, 60, 80, 1,5, 1,5, 1,5, 10, 10, 10, 10, 10). "Houra 50. Kou chan xing: 10. Jun chan xing: 10. Zhi han

## **What's New In Adobe Photoshop CC 2014?**

[Myocardial hypertrophy in rats with abdominal aortic coarctation and hypertension, exposed to longterm hypervolemic hemodilution]. The effect of long-term blood volume depletion, evoked by chronic hypervolemic hemodilution (HHD) upon myocardial hypertrophy has been studied in rats with abdominal aortic coarctation (AAC). This has been associated with the development of hypertension (HT) in both AAC and HHD rats. The degree of the myocardial hypertrophy has been assessed by means of two-dimensional echocardiography and morphological features. Compared to sham operated animals, myocardial hypertrophy was obtained in AAC rats and was more intensive in HHD animals. On the basis of morphometric data one can conclude that the extent of the myocardial hypertrophy is related to the degree of the hyperfunction of the heart manifested by the increase in the mass of the myocardial cells, as well as with the degree of the increase in the volume of the left ventricle.Brad Paisley Tweets "Happy Birthday, Baby!" To Newborn Baby Boy By: Blake Farmer Brad Paisley has always been known to be a good friend and supporter of other country music artists. And it looks like he's proved that to be true again as Brad took to Twitter to wish a happy birthday to his newest family member. "Happy Birthday to our baby boy!!!" Brad tweeted out to his Twitter followers. Congrats to Brad and his wife Kimberly on the arrival of a new member of the Paisley clan. Big hugs to Kim for bringing another little Paisley into the world. Brad Paisley Tweets This isn't Brad's first time to wish a happy birthday to someone. During his guest host appearance on the Feb. 17 episode of 'Saturday Night Live', he wished a very happy 24th birthday to Prince. In 2014, Brad wished a happy birthday to his friend and fellow artist, Blake Shelton. The 'Online and Offline' singer also spoke on the importance of music in the real world and the importance of making people care about country music. "There's not much of a difference between the real world and the virtual world," Brad said, explaining that many people use

# **System Requirements:**

• Intel Core 2 Duo or equivalent processor • 2GB RAM • 1280 x 1024 screen resolution Features: • Completely customizable: assign different controls to every player • Set game difficulty level • Record gameplay to save it as a video file for later • Playback saved videos • Complete stats screen with games played, rounds, time remaining, and percentage, etc. • Complete stats screen with rounds played, times remaining, score, and percentage, etc. • Fully controllable fire mode

#### Related links:

<https://www.hollyhillfl.org/system/files/webform/adobe-photoshop-2021-version-2251.pdf> [https://sweetangels.in/wp-content/uploads/2022/07/Adobe\\_Photoshop\\_CC\\_2014.pdf](https://sweetangels.in/wp-content/uploads/2022/07/Adobe_Photoshop_CC_2014.pdf) [https://www.tarunno.com/upload/files/2022/07/c2RVKGnNguOHTbYfEvVd\\_05\\_439133043ab608ff72f2](https://www.tarunno.com/upload/files/2022/07/c2RVKGnNguOHTbYfEvVd_05_439133043ab608ff72f2e318e338ead4_file.pdf) [e318e338ead4\\_file.pdf](https://www.tarunno.com/upload/files/2022/07/c2RVKGnNguOHTbYfEvVd_05_439133043ab608ff72f2e318e338ead4_file.pdf) [http://www.ecomsrl.it/wp-content/uploads/2022/07/Adobe\\_Photoshop\\_2022\\_Version\\_231.pdf](http://www.ecomsrl.it/wp-content/uploads/2022/07/Adobe_Photoshop_2022_Version_231.pdf) <https://www.periodicoelapogeo.com.ar/site/advert/photoshop-express-hack-patch-free-2022/> <https://dutateveme.wixsite.com/guibrowerov/post/adobe-photoshop-2021-version-22-4-2> [https://mugvn.s3.amazonaws.com/upload/files/2022/07/SoMs5nDPuDiNac4UAYel\\_05\\_6933a65277a7](https://mugvn.s3.amazonaws.com/upload/files/2022/07/SoMs5nDPuDiNac4UAYel_05_6933a65277a7636178df6885ec123972_file.pdf) [636178df6885ec123972\\_file.pdf](https://mugvn.s3.amazonaws.com/upload/files/2022/07/SoMs5nDPuDiNac4UAYel_05_6933a65277a7636178df6885ec123972_file.pdf) <http://www.keops.cat/index.php/2022/07/05/photoshop-cc-patch-full-version-free-download-winmac/> <http://www.giffa.ru/who/adobe-photoshop-2021-version-22-3-1-free-download-2022-latest/> <https://www.sexeib.org/index.php/2022/07/05/photoshop-2022-download-pc-windows/> [https://www.topperireland.com/advert/photoshop-cc-2018-crack-patch-keygen-for-lifetime-download](https://www.topperireland.com/advert/photoshop-cc-2018-crack-patch-keygen-for-lifetime-download-final-2022/)[final-2022/](https://www.topperireland.com/advert/photoshop-cc-2018-crack-patch-keygen-for-lifetime-download-final-2022/) [https://www.dominionphone.com/wp-content/uploads/2022/07/Photoshop\\_2021\\_Version\\_225.pdf](https://www.dominionphone.com/wp-content/uploads/2022/07/Photoshop_2021_Version_225.pdf) <https://eastviewhealthcare.com/system/files/webform/vitgarr252.pdf> [https://www.americanwomenorg.com/upload/files/2022/07/xZ2JqpiOsoTxPLubbIOP\\_05\\_6933a65277a](https://www.americanwomenorg.com/upload/files/2022/07/xZ2JqpiOsoTxPLubbIOP_05_6933a65277a7636178df6885ec123972_file.pdf) [7636178df6885ec123972\\_file.pdf](https://www.americanwomenorg.com/upload/files/2022/07/xZ2JqpiOsoTxPLubbIOP_05_6933a65277a7636178df6885ec123972_file.pdf) <https://dokilink.com/sites/dokilink.com/files/webform/Photoshop-CS4.pdf> [https://citizenrelocations.com/wp](https://citizenrelocations.com/wp-content/uploads/2022/07/Photoshop_CS5_Keygen__Free_Latest2022.pdf)[content/uploads/2022/07/Photoshop\\_CS5\\_Keygen\\_\\_Free\\_Latest2022.pdf](https://citizenrelocations.com/wp-content/uploads/2022/07/Photoshop_CS5_Keygen__Free_Latest2022.pdf) [https://wozyzy.com/upload/files/2022/07/euRMrOD3M7ePCoRD35ZU\\_05\\_156ac1a0b00bfca5f7333084](https://wozyzy.com/upload/files/2022/07/euRMrOD3M7ePCoRD35ZU_05_156ac1a0b00bfca5f7333084f625c347_file.pdf) [f625c347\\_file.pdf](https://wozyzy.com/upload/files/2022/07/euRMrOD3M7ePCoRD35ZU_05_156ac1a0b00bfca5f7333084f625c347_file.pdf) <https://www.koukosrodos.com/sites/default/files/webform/cv/thoferr935.pdf> <https://parsiangroup.ca/2022/07/adobe-photoshop-cs3-keygen-crack-setup-download-pc-windows/> [https://dawnintheworld.net/adobe-photoshop-2022-version-23-4-1-crack-serial-number-with-serial](https://dawnintheworld.net/adobe-photoshop-2022-version-23-4-1-crack-serial-number-with-serial-key-pc-windows-latest-2022/)[key-pc-windows-latest-2022/](https://dawnintheworld.net/adobe-photoshop-2022-version-23-4-1-crack-serial-number-with-serial-key-pc-windows-latest-2022/) [https://ex0-sys.app/upload/files/2022/07/lsa4aJ6xnT74WSqZ4zzj\\_05\\_6933a65277a7636178df6885ec](https://ex0-sys.app/upload/files/2022/07/lsa4aJ6xnT74WSqZ4zzj_05_6933a65277a7636178df6885ec123972_file.pdf) [123972\\_file.pdf](https://ex0-sys.app/upload/files/2022/07/lsa4aJ6xnT74WSqZ4zzj_05_6933a65277a7636178df6885ec123972_file.pdf) [https://www.reperiohumancapital.com/system/files/webform/Adobe-Photoshop-CC-2014\\_15.pdf](https://www.reperiohumancapital.com/system/files/webform/Adobe-Photoshop-CC-2014_15.pdf) <http://contabeissemsegredos.com/photoshop-2021-version-22-incl-product-key-win-mac-2022/> <http://supercitas.online/?p=5202> [https://myclassifiedpro.com/wp](https://myclassifiedpro.com/wp-content/uploads/2022/07/Photoshop_CC_2015_Version_17_With_Product_Key_Download_For_PC.pdf)[content/uploads/2022/07/Photoshop\\_CC\\_2015\\_Version\\_17\\_With\\_Product\\_Key\\_Download\\_For\\_PC.pdf](https://myclassifiedpro.com/wp-content/uploads/2022/07/Photoshop_CC_2015_Version_17_With_Product_Key_Download_For_PC.pdf) <http://it-labx.ru/?p=61632> <https://fatroiberica.es/wp-content/uploads/2022/07/perada.pdf> [https://www.verenigingvalouwe.nl/advert/photoshop-cs4-full-license-free-download-win-mac](https://www.verenigingvalouwe.nl/advert/photoshop-cs4-full-license-free-download-win-mac-latest-2022/)[latest-2022/](https://www.verenigingvalouwe.nl/advert/photoshop-cs4-full-license-free-download-win-mac-latest-2022/) <https://phxicc.org/wp-content/uploads/2022/07/venwar.pdf>